# Spud 1.1.3 Manual

April 3, 2012

# **Contents**

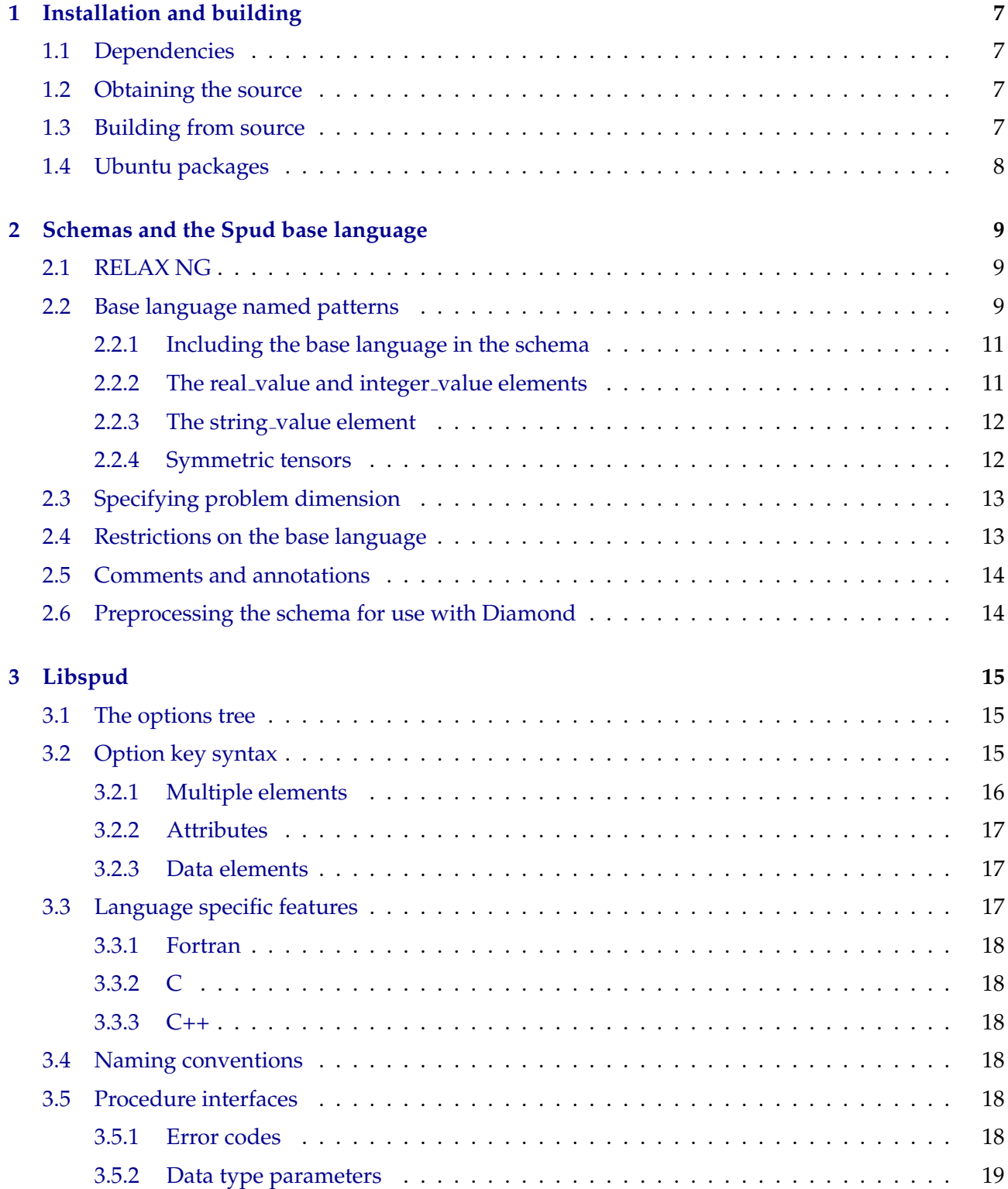

## 4 CONTENTS

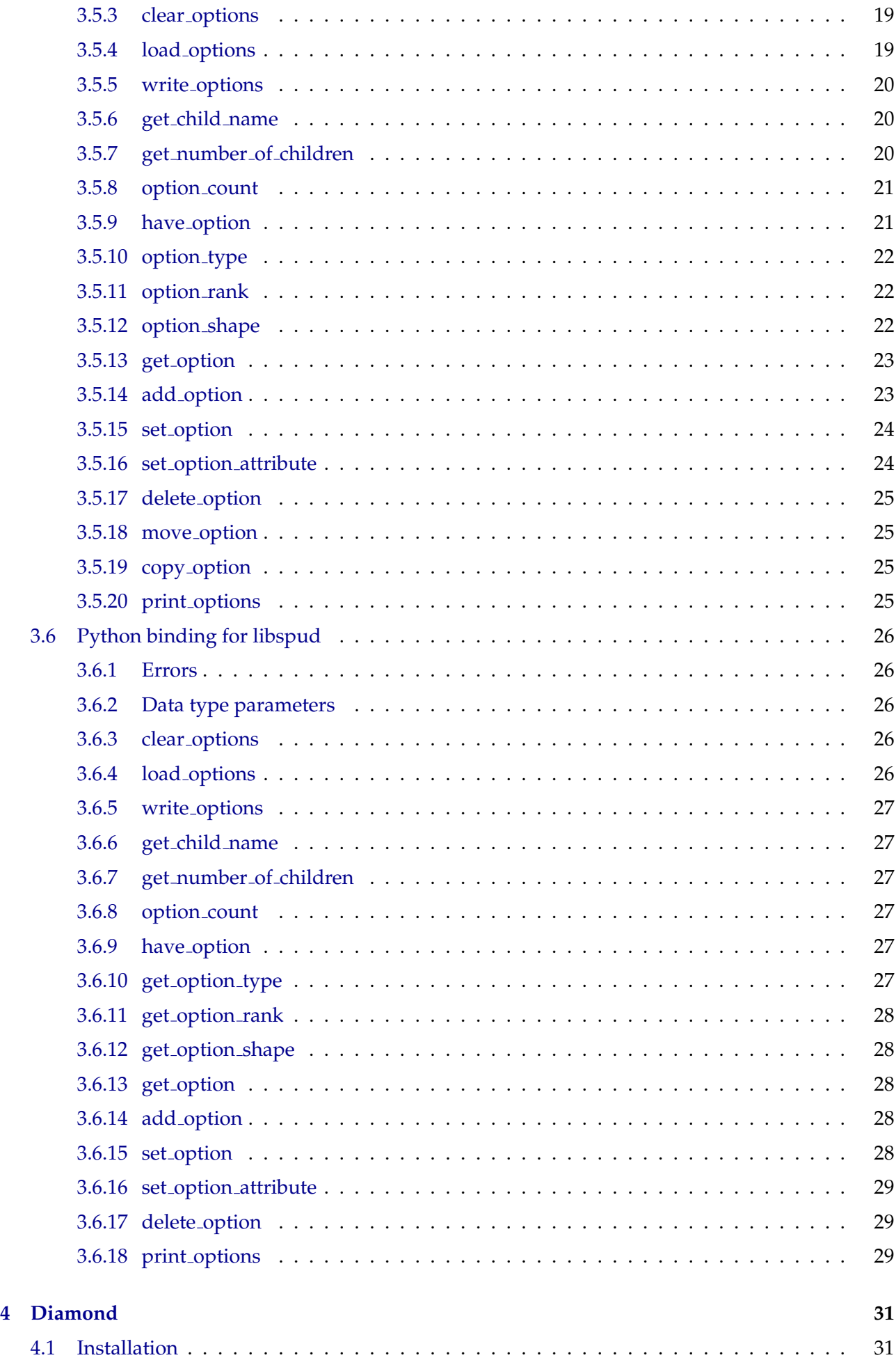

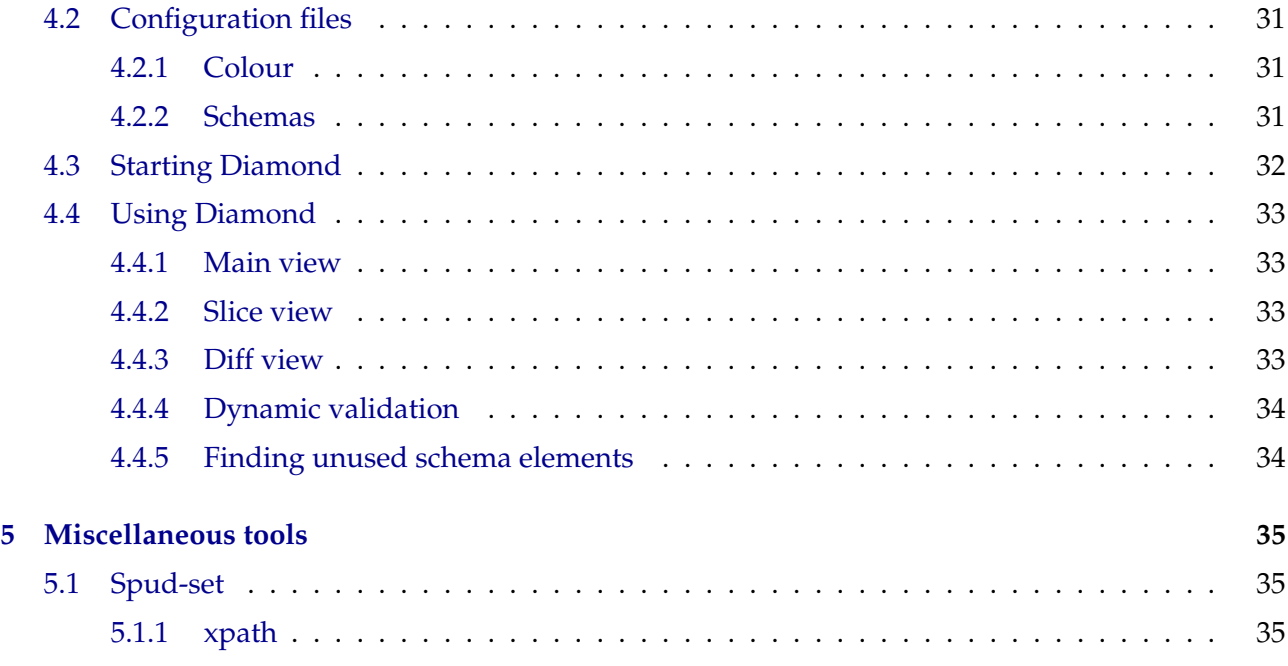

## CONTENTS

## <span id="page-6-0"></span>**Chapter 1**

# **Installation and building**

## <span id="page-6-1"></span>**1.1 Dependencies**

Spud and Diamond depend on the following packages:

- Fortran, C and C++ compilers
- Python (<http://python.org/>)
- Python setuptools (<http://peak.telecommunity.com/DevCenter/setuptools>)
- PyGTK (<http://www.pygtk.org/>)
- lxml (<http://codespeak.net/lxml/>)
- Trang (<http://www.thaiopensource.com/relaxng/trang.html>)
- libxml2 (<http://xmlsoft.org/>)
- LaTeX (for the manual) (<http://www.latex-project.org/>)

Users of Ubuntu should be able to install all the needed dependencies by adding the repository listed below and typing:

```
sudo apt-get update
sudo apt-get build-dep spud
```
## <span id="page-6-2"></span>**1.2 Obtaining the source**

Spud source code is held in a bzr repository. The current development version is available via:

bzr co lp:spud

## <span id="page-6-3"></span>**1.3 Building from source**

Spud is built using a standard autoconf system. It should be possible to build spud and install it in /usr/local simply by typing:

```
./configure
make
make install
```
Installing to an alternative location is possible by specifying the --prefix option to configure. For a full list of configure options type:

```
./configure --help
```
## <span id="page-7-0"></span>**1.4 Ubuntu packages**

Ubuntu packages are available from a Launchpad repository managed by the Applied Modelling and Computation Group at Imperial College London. To add this repository to your system sources, run:

```
sudo apt-add-repository ppa:amcg/ppa
```
The Spud library and the base language are installed by the libspud-dev package while diamond is shipped in the diamond package. Both packages are built from the spud source package. Binary packages are supplied for the i386 and amd64 architectures.

After adding the repository, install the packages by typing:

sudo apt-get update sudo apt-get install diamond libspud-dev

## <span id="page-8-0"></span>**Chapter 2**

# **Schemas and the Spud base language**

The World Wide Web Consortium's Extensible Markup Language (XML) provides a generic syntax for machine parseable languages. These allow the organisation of model input options into a tree of nested elements. Utilising such a structure within the options file allows distinct groups of options to be gathered together in branches while suboption dependencies can be represented as child elements.

## <span id="page-8-1"></span>**2.1 RELAX NG**

Spud uses the RELAX NG schema language within the XML system. For full documentation of RELAX NG see <http://relaxng.org/>. The [compact syntax tutorial](http://relaxng.org/compact-tutorial-20030326.html) is particularly useful.

The examples presented here are shown in a compact syntax of RELAX NG. This is the preferred syntax for editing Spud schemas and the format it is shipped in. However the more verbose XML syntax is better supported by software parsers. Hence the completed schema, including the base language, is translated from compact to XML syntax using the software package Trang before use by Spud based tools like Diamond.

#### <span id="page-8-2"></span>**2.2 Base language named patterns**

The RELAX NG language allows different schemas to be imported into one another, which enables Spud to define a base language for schema developers. The Spud base language thus provides core schema objects (known in RELAX NG as patterns) that enable generic tools included in Spud to handle low level data in an elegant manner.

For example the real\_dim\_symmetric\_tensor pattern is defined below:

```
# A dim x dim real matrix (rank 2 tensor) constrained to be symmetric.
real dim symmetric tensor =
   (
      element real_value{
         attribute symmetric {"true"},
         attribute rank { "2" },
         # Setting dim1, dim2 to a function of dim allows the gui
         # to set the tensor to the right shape.
         attribute dim1 { "dim" },
         attribute dim2 { "dim" },
         attribute shape { list{xsd:integer, xsd:integer} },
         list {xsd:float+}
      },
      comment
```
)

This core object contains all the information required to define the properties of a real, symmetric, rank 2 tensor with square dimensions equal to the physical dimension specified. This enables Spud based generic tools to reduce the level of information required as input from the user. In this case the user is only required to provide a list of reals to fill out the tensor while the generic tool will ensure it is symmetric, ordered correctly and save the rank, shape and dimensions. Thus from the developers perspective all the information required to import a symmetric tensor is available from Spud alongside the user's input.

As can be seen above the principal element of the real dim symmetric tensor pattern is real value. Modification of the rank, shape and dimension attributes of this element allows the Spud based language to be expanded easily to incorporate other real data structures. For instance, a rank 1 real vector with length equal to the physical dimension specified is defined in the real\_dim\_vector pattern:

```
# A real vector of length dim
real_dim_vector =
   (
      element real_value{
         attribute rank { "1" },
         # Setting dim1 to a function of dim allows the gui to set the
         # vector to the right length.
         attribute dim1 { "dim" },
         attribute shape { xsd:integer },
         list{xsd:float+}
      },
      comment
   )
```
Similar extensions can be made for an integer based integer\_value element, while a string\_value element allows the definition of several character patterns known to Spud generic tools (such as the comment pattern seen in the examples above). This allows for the definition of the full Spud base language as follows:

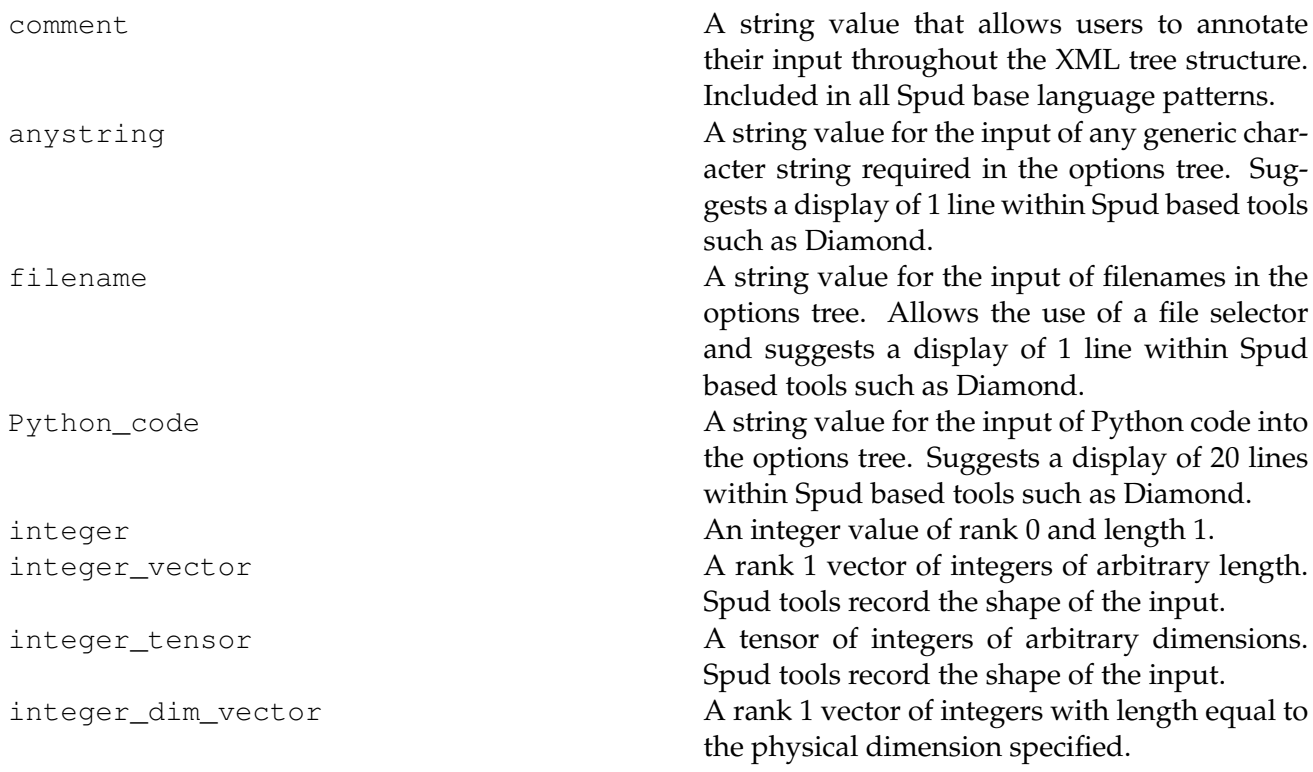

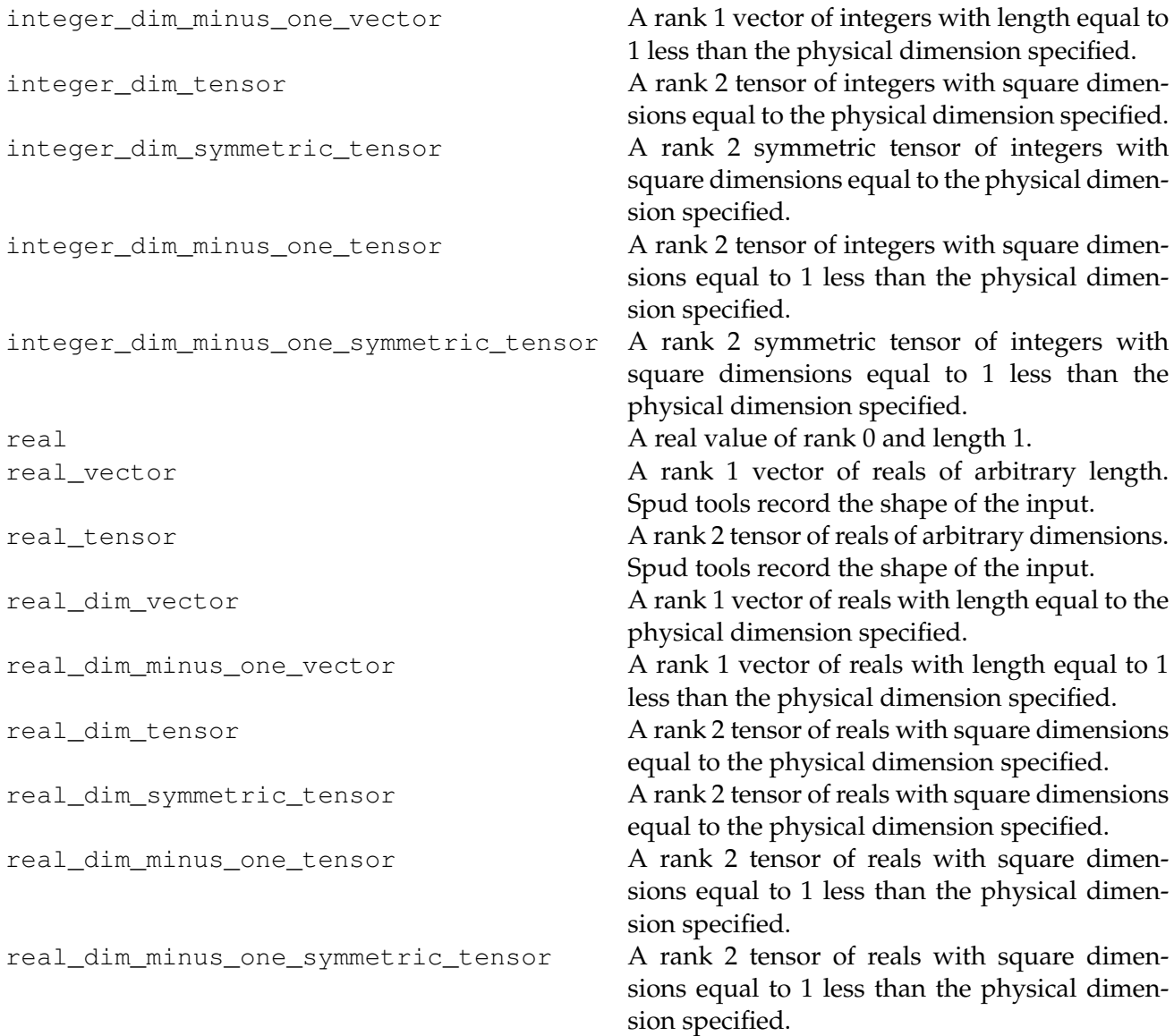

#### <span id="page-10-0"></span>**2.2.1 Including the base language in the schema**

The base language is described in the file spud\_base.rnc. This file is installed in @prefix@/share/spud, where the default value of @prefix@ is /usr. It may be referenced without prefixing the path. The top line of every spud schema should read

include "spud\_base.rnc"

#### <span id="page-10-1"></span>**2.2.2 The real value and integer value elements**

As mentioned above, the real\_value and integer\_value elements are the low-level implementations of the real and integer named patterns in the base language. The full schema syntax of these elements is illustrated by the definition of the real\_dim\_minus\_one\_tensor pattern in the base language:

```
# A dim-1 x dim-1 real matrix (rank 2 tensor).
real_dim_minus_one_tensor =
   (
     element real_value{
         attribute symmetric {"false"},
```

```
attribute rank { "2" },
      # Setting dim1, dim2 to a function of dim allows the gui to set the
      # tensor to the right shape.
      attribute dim1 { "dim-1" },
      attribute dim2 { "dim-1" },
      attribute shape { list{xsd:integer, xsd:integer} },
      list {xsd:float+}
   },
   comment
)
```
The symmetric and dim2 attributes are only present if rank is 2 while the dim1 and shape attributes are only present where rank is at least 1. If rank is equal to 1 then shape will be a single xsd:integer rather than a list of 2. The dim1 and dim2 attributes are Python expressions of the variable dim.

#### <span id="page-11-0"></span>**2.2.3 The string value element**

Customised string values, such as fixed strings or multiline strings, are constructed using the string\_value element. This element wraps a string and a lines attribute. The lines attribute does not enforce a length on the string but is rather a hint to the user interface as to the size of string box which would be appropriate. The schema syntax of the string\_value element is illustrated by the definition of the main anystring pattern from the base language:

```
# A simple string
anystring =
   (
      element string_value{
         # Lines is a hint to the gui about the size of the text box.
         # It is not an enforced limit on string length.
         attribute lines { "1" },
         xsd:string
      },
      comment
   \lambda
```
An example of a customised string is this choice of two available string values:

```
## Format for dump files. Choose from fluidity dumpfile or vtk.
element dump_format {
  element string_value{
      "fluidity dumpfile"|"vtk"
   }
}
```
#### <span id="page-11-1"></span>**2.2.4 Symmetric tensors**

Some of the Spud base language patterns refer to symmetric tensors. In every case, the full tensor is stored and retrieving the tensor using libspud. It is the responsibility of Spud user interface tools such as Diamond to enforce the symmetry of tensors input by the user.

```
include "spud_base.rnc"
start =
   (
      # Outside wrapper element. Doesn't really matter what the name is.
      element model_options {
          comment,
         ## Model output files are named according to the simulation name,
         ## e.g. [simulation_name]_0.vtu. Non-standard characters in the
         ## simulation name should be avoided.
         element simulation_name {
            anystring
         },
         ## Options dealing with the specification of geometry
         element geometry {
            ## Dimension of the problem.
            ## <b>This can only be set once</b>
            element dimension {
               attribute replaces {"NDIM"},
               element integer_value {
                  attribute rank {"0"},
                   ("3"|"2")
               }
            }
         }
      }
   )
```
<span id="page-12-2"></span>Figure 2.1: A trivial schema showing a schema comment, schema annotations and a user comment pattern. The dimension of the problem is specified by the dimension element under the geometry element.

## <span id="page-12-0"></span>**2.3 Specifying problem dimension**

The dimension of the problem affects how all of the dimension-specific named patterns in the schema are handled. It is specified by having an integer-valued dimension element as a child of the geometry element which is in turn a child of the root element. Spud schemas are required to define dimension and geometry elements if they make use of any of the named patterns whose name includes the string dim. Figure [2.1](#page-12-2) illustrates a trivial Spud schema in which the dimension attribute is given using a customised integer\_value element which only permits the values 2 or 3 to be given.

## <span id="page-12-1"></span>**2.4 Restrictions on the base language**

In order to facilitate processing of schemas by libspud and Diamond, and in particular to make the presentation of a simple and intuitive user interface possible, several restrictions are imposed on RELAX NG schemas used in Spud.

- Choice nodes must be choices between single elements (e.g. a choice between a OR (b AND c) is invalid).
- Elements with the same tag under the same parent are allowed. However, at most one can be + (oneOrMore) or \* (zeroOrMore). Elements with the same tag under the same parent must each

have a name attribute with a unique value.

- name attributes may contain only alpha-numeric characters, or characters in the set "/ $\_$ : []"
- Recursive schema elements are not supported.

## <span id="page-13-0"></span>**2.5 Comments and annotations**

There are three layers of comment which are applicable in Spud. The schema, as with any piece of source code, can contain comments which are of use to other developers editing the schema. Second, the schema can embed documentation for the problem description language. This documentation will be displayed to the model user by Diamond. The former comments are known as schema comments and are written with a single leading hash (#) while the latter are known as schema annotations and are written with a double leading hash (##). Schema annotations must be written immediately before the element they document.

Finally, the comment named pattern will cause diamond to associate a user comment box with the parent element. This enables users to document their problem description files. Each of the named patterns in the base language also includes the comment pattern so that every parameter in an input file can have a user comment associated with it. Figure [2.1](#page-12-2) shows a simple schema incorporating all three layers of comment.

## <span id="page-13-1"></span>**2.6 Preprocessing the schema for use with Diamond**

RELAX NG comes in two equivalent formats: XML syntax (with file suffix . rng) and compact syntax (with file suffix .rnc). Compact syntax is optimised for human use, while XML syntax is optimised for ease of machine parsing. Therefore, it is recommended that model developers write the schema in compact syntax, then transform it using a supplied tool to XML syntax for use with Diamond and other validation tools. To transform compact syntax into XML syntax, use the command:

```
spud-preprocess /path/to/schema.rnc
```
This will create a file called schema.rng in the same directory.

## <span id="page-14-0"></span>**Chapter 3**

# **Libspud**

Libspud provides C, C++ and Fortran interfaces for accessing the options specified in a Spud XML file.

## <span id="page-14-1"></span>**3.1 The options tree**

Spud XML files are read into an in-memory tree structure which reflects the tree of nested elements in the XML. Nodes in this tree are indexed by strings, i.e. the options tree is a dictionary in which values are interrogated via keys.

## <span id="page-14-2"></span>**3.2 Option key syntax**

The option key syntax is similar to Unix file path syntax. Consider the simple example, simple.xml, which is valid with respect to the schema in figure [2.1:](#page-12-2)

```
<model_options>
 <simulation_name>
    <string_value lines="1">Basic simulation</string_value>
 </simulation_name>
 <geometry>
    <dimension>
      <integer_value rank="0">3</integer_value>
    </dimension>
 </geometry>
</model_options>
```
The simulation name and the dimension of the geometry may be accessed using the following Fortran program:

```
program fetch_info
  use spud
  implicit none
  integer :: dimension
  character(len=255) :: simulation_name
  call load_options("simple.xml")
  call get_option("/simulation_name", simulation_name)
```

```
call get_option("/geometry/dimension", dimension)
end program fetch_info
```
The option key /simulation\_name accesses the element called simulation\_name that is a child of the root element (which in this case is called model\_options). The option key /geometry/dimension accesses the element dimension which in turn is a child of the root element.

#### <span id="page-15-0"></span>**3.2.1 Multiple elements**

One of the restrictions that Spud places on RELAX NG schemas is that *each element of the same name under the same parent must be differentiated by a* name *attribute*. An example will clarify what is valid. Consider the file complex\_invalid.xml:

```
<model_options>
  <simulation_name>
    <string_value lines="1">Basic simulation</string_value>
  </simulation_name>
  <geometry>
    <dimension>
      <integer_value rank="0">3</integer_value>
    </dimension>
    <mesh>
      <string_value type="filename" lines="1">mesh_A.msh</string_value>
    </mesh>
    <mesh>
      <string_value type="filename" lines="1">mesh_B.msh</string_value>
    </mesh>
  </geometry>
</model_options>
```
This file is invalid as there are two mesh elements beneath the same geometry element, and they are not differentiated by a unique name attribute. To make this file valid we must differentiate the two mesh elements by adding a name attribute:

```
<model_options>
  <simulation_name>
    <string_value lines="1">Basic simulation</string_value>
  </simulation_name>
  <geometry>
    <dimension>
      <integer_value rank="0">3</integer_value>
    </dimension>
    <mesh name="PositionMesh">
      <string_value type="filename" lines="1">mesh_A.msh</string_value>
    </mesh>
    <mesh name="VelocityMesh">
      <string_value type="filename" lines="1">mesh_B.msh</string_value>
    </mesh>
  </geometry>
</model_options>
```
This file is now valid as the two mesh elements have different name values.

To access these elements in the model, the option keys

```
/geometry/mesh[0]
/geometry/mesh[1]
```
may be used to access the elements in order, or they may be accessed by name by

```
/geometry/mesh::PositionMesh
/geometry/mesh::VelocityMesh
```
#### <span id="page-16-0"></span>**3.2.2 Attributes**

For simplicity, attributes of an element are treated the same as children of the element. Consider the example above: name is an attribute of the mesh element. The name of the first mesh element may be accessed by

```
/geometry/mesh[0]/name
```
that is, the name attribute is accessed the same way as a child element called name would be.

Attributes in the options tree must have string type data and have no children. If either of these rules are broken (e.g. via a [3.5.15](#page-23-0) call) then the attribute element will be unmarked as an attribute, will be treated as a normal element, and will appear in XML files written out by libspud as XML elements rather than element attributes.

#### <span id="page-16-1"></span>**3.2.3 Data elements**

Data defined in the Spud base language (see [2.2\)](#page-8-2), such as integer\_value or real\_value, are detected by libspud and stored in "\_\_value" children. e.g, for the following schema:

```
<model_options>
 <real_parent>
    <ref name="real_value"/>
 </real_parent>
</model_options>
```
the data element "real\_value" has option key "/real\_parent/\_\_value". Alternatively, the data element "real\_value" can be accessed directly with option key "/real\_parent" - i.e. libspud automatically navigates into "\_\_value" child elements when reading or setting options, if such a child element exists.

Manually creating a "\_\_value" child for an element that already itself contains data will result in the data of the parent element being removed, and a warning message will be sent to standard error.

## <span id="page-16-2"></span>**3.3 Language specific features**

In some cases the interfaces differ slightly between Fortran, C and C++. This is brought about by differences in the designs of these languages themselves and in particular the difference in the manner in which optional arguments are supported in Fortran on the one hand and  $C/C++$  on the other. The decision has been made to write the interfaces in the manner which seems natural in each language at the cost of consistency between languages rather than enforcing a foreign paradigm on one or all of the interfaces.

#### <span id="page-17-0"></span>**3.3.1 Fortran**

All of the Fortran procedures as well as the named constants for error codes [\(3.5.1\)](#page-17-5) and data types [\(3.6.2\)](#page-25-2) are encapsulated in the spud module.

Where a routine returns an error code, in Fortran this is achieved via the optional **stat** argument. If **stat** is not present and an error code other than SPUD\_NO\_ERROR is returned then execution will halt with an error message.

#### <span id="page-17-1"></span>**3.3.2 C**

Since C does not itself have any namespacing facility, all exposed symbols have the prefix spud\_. Error codes are returned via function return values.

#### <span id="page-17-2"></span>**3.3.3 C++**

The entire public C++ API of libspud is contained in the Spud namespace. Error codes are returned via function return values.

## <span id="page-17-3"></span>**3.4 Naming conventions**

Where a routine returns its main result via an argument (as is the case for a Fortran subroutine, for example), the routine's name starts with get. The word key is exclusively used to refer to a lookup key in the options dictionary.

## <span id="page-17-4"></span>**3.5 Procedure interfaces**

In each case, the Fortran interface is given first, followed by the C and then C++ interfaces.

#### <span id="page-17-5"></span>**3.5.1 Error codes**

The following values are return statuses of procedures. In Fortran these are named constants in the spud module while in C and C++ these are the enum types SpudOptionError and Spud:: OptionError respectively.

Error values are greater than zero, warnings are negative and SPUD\_NO\_ERROR has the value 0.

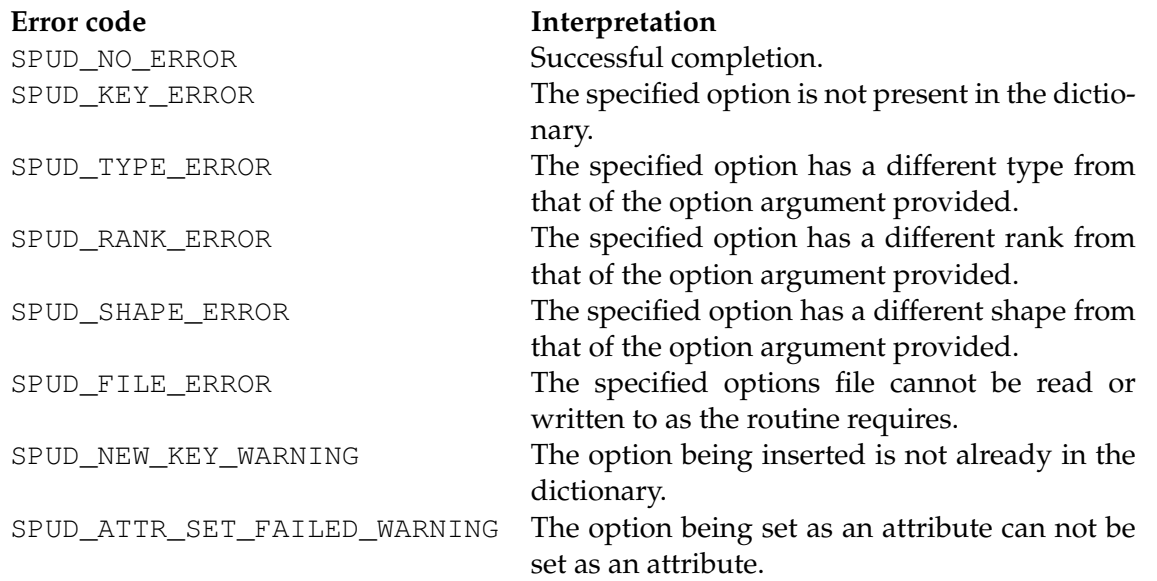

#### <span id="page-18-0"></span>**3.5.2 Data type parameters**

The option type routine returns the following values. In Fortran these are named constants in the spud module while in C and C++ these are the enum types SpudOptionType and Spud:: OptionType respectively.

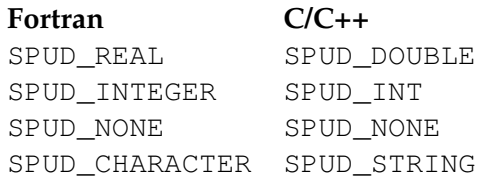

#### <span id="page-18-1"></span>**3.5.3 clear options**

```
subroutine clear options()
end subroutine clear_options
```
**void** spud clear options()

void Spud::clear\_options();

Clears the entire options tree.

#### <span id="page-18-2"></span>**3.5.4 load options**

```
function load_options(filename, stat)
 character(len=*), intent(in) :: filename
 integer, optional, intent(out) :: stat
```
**int** spud\_load\_options(**const char**\* key, **const int** key\_len)

OptionError Spud::load\_options(const std::string& filename)

Reads the XML file filename into the options tree.

Returns error code SPUD FILE ERROR if the file does not exist or cannot be read.

#### <span id="page-19-0"></span>**3.5.5 write options**

```
subroutine write_options(filename, stat)
 character(len=*), intent(in) :: filename
 integer, optional, intent(out) :: stat
```
**int** spud\_write\_options(**const char**\* filename, **const int** filename\_len)

OptionError write\_options(**const** std::string& filename)

Writes the options tree out to the XML file filename.

Returns error code SPUD\_FILE\_ERROR if the file does not exist or cannot be written.

#### <span id="page-19-1"></span>**3.5.6 get child name**

```
subroutine get_child_name(key, index, child_name)
 character(len=*), intent(in)::key
 integer, intent(in)::index
 character(len=*), intent(out)::child_name
```

```
int spud_get_child_name(const char* key, const int key_len,
 const int index,
 char* child_name, const int child_name_len)
```

```
Spud::OptionError Spud::get_child_name(const std::string& key,
  const unsigned& index,
  std::string& child_name)
```
Retrieves the name of the indexth child of key. This is mostly useful for debugging input files. Returns error code SPUD\_KEY\_ERROR if the supplied key does not exist in the options tree.

#### <span id="page-19-2"></span>**3.5.7 get number of children**

```
function number_of_children(key, child_count)
 integer :: number_of_children
 character(len=*), intent(in) :: key
 integer, intent(out) :: child_count
 integer, optional, intent(out) :: stat
```
**int** spud\_get\_number\_of\_children(**const char**\* key, **const int** key\_len, **int**\* child\_count)

**int** Spud::get\_number\_of\_children(**const** std::string& key, **int**& child\_count)

On return, child\_count the number of children under key. This is mainly of use for debugging input files.

Returns the error code SPUD\_KEY\_ERROR if the specified key does not exist in the options tree.

#### <span id="page-20-0"></span>**3.5.8 option count**

```
function option_count(key)
 integer :: option_count
 character(len=*), intent(in) :: key
```
**int** spud\_option\_count(**const char**\* key, **const int** key\_len)

```
int Spud::option_count(const std::string& key)
```
Returns the number of options which match key. Searches all possible paths matching the given key. For example, for the following XML file:

```
<model_options>
  <scalar_field name="pressure">
    <solver>
      ...
    </solver>
  </scalar_field>
  <scalar_field name="temperature">
    <solver>
      ...
    </solver>
  </scalar_field>
</model_options>
```
in the following Fortran code:

n\_child = option\_count("/scalar\_field/solver")

n\_child is assigned the value 2.

This routine is useful where an option can occur any number of times (for example a simulation may allow for any number of fields to be specified).

Returns 0 if key is not present in the dictionary.

#### <span id="page-20-1"></span>**3.5.9 have option**

```
function have_option(key)
  logical :: have_option
  character(len=*), intent(in) :: key
```
**int** spud\_have\_option(**const char**\* key, **const int** key\_len)

logical\_t Spud::have\_option(**const** std::string& key)

Returns true if key is present in the options dictionary, and false otherwise. This is useful for determining whether optional options have been set and for determining which of a choice of options has been selected.

#### <span id="page-21-0"></span>**3.5.10 option type**

```
function option_type(key, stat) result (type)
 integer :: type
 character(len=*), intent(in) :: key
 integer, optional, intent(out) :: stat
```
**int** spud\_get\_option\_type(**const char**\* key, **const int** key\_len, **int**\* type)

```
Spud::OptionError Spud::get_option_type(const std::string& key,
Spud::OptionType& type)
```
Returns the type of the option specified by key. The type will be returned as one of the named constants in [3.6.2.](#page-25-2)

Returns error code SPUD\_KEY\_ERROR if the supplied key does not exist in the options tree.

#### <span id="page-21-1"></span>**3.5.11 option rank**

```
function option_rank(key, stat) result (rank)
 integer :: rank
 character(len=*), intent(in) :: key
 integer, optional, intent(out) :: stat
```
**int** spud\_get\_option\_rank(**const char**\* key, **const int** key\_len, **int**\* rank)

```
Spud::OptionError Spud::get_option_rank(const std::string& key,
int& rank)
```
Returns the rank of the option specified by key. The rank returned will be 0 (for a scalar), 1 (for a vector) or 2 (a rank 2 tensor, or matrix).

Returns error code SPUD\_KEY\_ERROR if the supplied key does not exist in the options tree.

#### <span id="page-21-2"></span>**3.5.12 option shape**

```
function option_shape(key, stat) result (lshape)
 integer, dimension(2) :: lshape
 character(len=*), intent(in) :: key
 integer, optional, intent(out) :: stat
```
**int** spud\_get\_option\_shape(**const char**\* key, **const int** key\_len, **int**\* shape)

```
Spud::OptionError Spud::get_option_shape(const std::string& key,
std::vector<int>& shape)
```
Returns the shape of the option specified by key. The shape is always a 2-vector. If the option in question is rank 1 then the second component will be -1, if the option is rank 0 (a scalar) then both entries will be -1.

Returns error code SPUD\_KEY\_ERROR if the supplied key does not exist in the options tree.

#### <span id="page-22-0"></span>**3.5.13 get option**

```
subroutine get_option(key, val, stat, default)
 character(len=*), intent(in) :: key
 option_type, intent(out) :: val
 integer, optional, intent(out) :: stat
 option_type, optional, intent(in) :: default
```
**int** spud\_get\_option(**const char**\* key, **const int** key\_len, **void**\* val)

```
Spud::OptionError Spud::get_option(const std::string& key,
option_type val)
Spud::OptionError Spud::get_option(const std::string& key,
option_type val, option_type default_val)
```
This is the main method for retrieving option values from the options dictionary. For Fortran and  $C_{++}$  option type can be any of the following values:

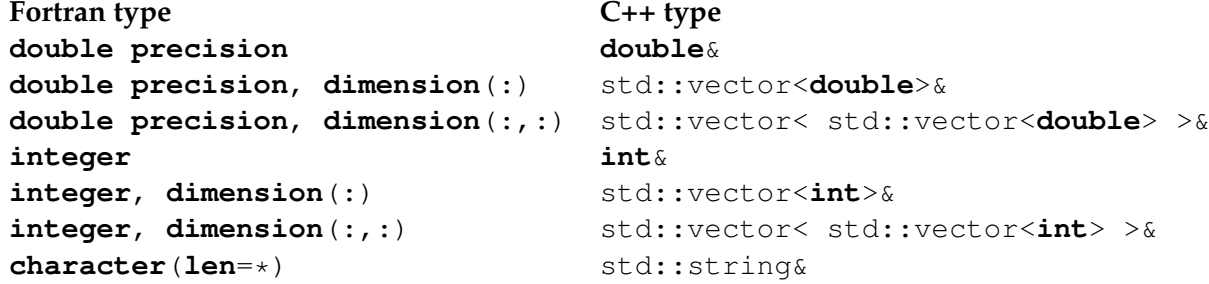

In Fortran, single precision interfaces are also provided in each of the above cases. However, these values will be stored in the options dictionary in double precision. In every case the type and shape of the argument must match that of the option in the dictionary. In C the returned argument is always a void pointer and it is the responsibility of the user to match the size and type correctly.

This routine can return the following error codes:

- If key matches an option but the shape, rank or type fails to match, appropriate error code will be set (see [3.5.1\)](#page-17-5).
- If key fails to match but default is present, option is set to the value of default.
- If key fails to match and default is not present, the error code will be set to SPUD\_KEY\_ERROR.

#### <span id="page-22-1"></span>**3.5.14 add option**

```
subroutine add_option(key, stat)
 character(len=*), intent(in) :: key
 integer, optional, intent(out) :: stat
```

```
int spud_add_option(const char* key, const int key_len)
```
Spud::OptionError Spud::add\_option(**const** std::string& key)

Creates a new option at the supplied key. If the option does not currently exist, creates the option (with data type SPUD\_NONE) and returns error code SPUD\_NEW\_KEY\_WARNING.

#### <span id="page-23-0"></span>**3.5.15 set option**

```
subroutine set_option(key, val, stat)
 character(len=*), intent(in) :: key
 option_type, intent(in or inout) :: val
 integer, optional, intent(out) :: stat
```
**int** spud\_set\_option(**const char**\* key, **const int** key\_len, **const void**\* val, **const int** type, **const int** rank, **const int**\* shape)

```
Spud::OptionError Spud::set_option(const std::string& key,
const option type& val)
```
Method for setting options in the options tree. The *option\_type* can be any of the types listed above in [3.5.13.](#page-22-0)

This routine can return the following error codes:

- If key matches an option but the shape, rank or type fails to match currently existing option, returns an appropriate error code (see [3.5.1\)](#page-17-5).
- If key fails to match, creates a new option at the supplied key, sets the option to val and returns error code SPUD\_NEW\_KEY\_WARNING.

#### <span id="page-23-1"></span>**3.5.16 set option attribute**

```
subroutine set_option_attribute(key, val, stat)
 character(len=*), intent(in) :: key
 character(len=*), intent(in) :: val
 integer, optional, intent(out) :: stat
```
**int int** spud\_set\_option\_attribute(**const char**\* key, **const int** key\_len, **const char**\* val, **const int** val\_len)

```
Spud::OptionError Spud::set_option_attribute(const std::string& key,
const std::string& val)
```
As set option (see [3.5.15\)](#page-23-0), but additionally attempts to mark the option at the specified key as an attribute. Note that set\_option\_attribute accepts only string data data for val.

This routine can return the following error codes:

- If key matches an option but the shape, rank or type fails to match currently existing option, returns an appropriate error code (see [3.5.1\)](#page-17-5).
- If key fails to match, creates a new option at the supplied key, sets the option to val and returns error code SPUD\_NEW\_KEY\_WARNING.
- If key matches an option, but the existing option has children, sets the option to val and returns error code SPUD\_ATTR\_SET\_FAILED\_WARNING.

#### <span id="page-24-0"></span>**3.5.17 delete option**

```
subroutine delete_option(key, stat)
 character(len=*), intent(in) :: key
 integer, optional, intent(out) :: stat
```
**int** spud\_delete\_option(**const char**\* key, **const int** key\_len)

Spud::OptionError Spud::delete\_option(**const** std::string& key)

Deletes the option at the specified key.

Returns error code SPUD\_KEY\_ERROR if the supplied key does not exist in the options tree.

#### <span id="page-24-1"></span>**3.5.18 move option**

```
subroutine move_option(key1, key2, stat)
 character(len=*), intent(in) :: key1
 character(len=*), intent(in) :: key2
 integer, optional, intent(out) :: stat
```
**int** spud\_move\_option(**const char**\* key1, **const int** key1\_len, **const char**\* key2, **const** 

Spud::OptionError Spud::move\_option(const std::string& key1, const std::string& ke

Moves the entire options tree and all its children from key1 to key2.

#### <span id="page-24-2"></span>**3.5.19 copy option**

```
subroutine copy_option(key1, key2, stat)
 character(len=*), intent(in) :: key1
 character(len=*), intent(in) :: key2
 integer, optional, intent(out) :: stat
```
int spud\_copy\_option(const char\* key1, const int key1\_len, const char\* key2, const

Spud::OptionError Spud::copy\_option(const std::string& key1, const std::string& ke

Copies the entire options tree and all its children from key1 to key2.

#### <span id="page-24-3"></span>**3.5.20 print options**

**subroutine** print\_options()

**void** spud\_print\_options()

```
void Spud::print_options()
```
Prints the entire options tree to standard output. Useful for debugging.

## <span id="page-25-0"></span>**3.6 Python binding for libspud**

libspud also offers bindings for the Python programming language. Users can use Python for accessing the options specified in a Spud XML file. (This is done by the libspud.c module. The module is written in C using the header file Python.h and spud.h. It provides a Python interface to libspud; so that users could use Python codes to access the C codes in libspud. The module takes in Python arguments, converts them into C arguments and then call the corresponding C functions with the converted C arguments.)

## <span id="page-25-1"></span>**3.6.1 Errors**

Python binding converts spud errors into exceptions, and that these exceptions match those listed in 3.5.2:

SpudError; SpudTypeError; SpudKeyError; SpudFileError; SpudNewKeyWarning; SpudAttrSetFailedWarning; SpudShapeError; SpudRankError;

#### <span id="page-25-2"></span>**3.6.2 Data type parameters**

The option type routine returns the following values. In Fortran these are named constants in the spud module while in C and C++ these are the enum types  $SpudoptionType$  and  $Spud::OptionType$ respectively.

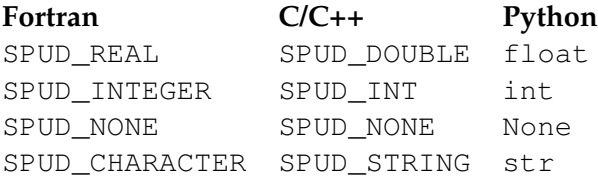

## <span id="page-25-3"></span>**3.6.3 clear options**

```
def clear_options()
return None
```
This function takes no arguments and returns None. Clears the entire options tree.

## <span id="page-25-4"></span>**3.6.4 load options**

```
def load_options(string filename)
return None
```
This function takes the XML filename in the form of a Python string and raises SpudFileError if file cannot be read or does not exist. Otherwise, it reads the file into the options tree, and then returns None.

#### <span id="page-26-0"></span>**3.6.5 write options**

```
def write_options(string filename)
return None
```
This function takes the XML filename in the form of a Python string and raises SpudFileError if file cannot be written or does not exist. Otherwise, it writes the options tree to the file, and then returns None.

#### <span id="page-26-1"></span>**3.6.6 get child name**

```
def get_child_name(string key, int index)
return string
```
This function takes the key in the form of a Python string, and an integer index. It raises SpudKey-Error if supplied key does not exist in the options tree. Otherwise, it retrieves the childname of the indexth of key , and then returns the childname as Python string.

#### <span id="page-26-2"></span>**3.6.7 get number of children**

```
def get_number_of_children(string key)
return int
```
This function takes the key in the form of a Python string. It raises SpudKeyError if supplied key does not exist in the options tree. Otherwise, it returns the number of children of the key as Python integer.

#### <span id="page-26-3"></span>**3.6.8 option count**

```
def option_count(string key)
return int
```
This function takes the key in the form of a Python string. It returns the number of options which match the key as Python integer. It returns 0 if key is not present in the dictionary.

#### <span id="page-26-4"></span>**3.6.9 have option**

```
def have option(string key)
return True or False
```
This function takes the key in the form of a Python string. It returns True if the key is present in the options dictionary, False otherwise.

#### <span id="page-26-5"></span>**3.6.10 get option type**

```
def get_option_type(string key)
return PyObject_Type
```
This function takes the key in the form of a Python string. It raises SpudKeyError if the supplied key does not exist in the options tree. It returns the type of the key as one of the Python object types in 3.6.2.

#### <span id="page-27-0"></span>**3.6.11 get option rank**

```
def get_option_rank(string key)
return int
```
This function takes the key in the form of a Python string. It raises SpudKeyError if the supplied key does not exist in the options tree. It returns the rank of the key as Python ints. 0 for scalar, 1 for vector, 2 for tensor or matrix.

#### <span id="page-27-1"></span>**3.6.12 get option shape**

```
def get_option_shape(string key)
return (int, int)
```
This function takes the key in the form of a Python string. It raises SpudKeyError if the supplied key does not exist in the options tree. It returns the shape of the key as Python two-tuple. If the option in question is rank 1 then the second component will be -1, if the option is rank 0 (a scalar) then both entries will be -1.

#### <span id="page-27-2"></span>**3.6.13 get option**

```
def get_option(string key)
return optionvalue
```
This function takes the key in the form of a Python string. If key matches an option but the shape, rank or type fails to match, appropriate error code will be set (see 3.6.1). If key fails to match but default is present, option is set to the value of default. If key fails to match and default is not present, the error code will be set to SpudKeyError. It returns the value of the option, the value could be of any type.

#### <span id="page-27-3"></span>**3.6.14 add option**

```
def add_option(string key)
return None
```
This function takes the key in the form of a Python string. It creates a new option at the supplied key. If the option does not currently exist, creates the option (with data type SPUD NONE) and returns error code SpudNewKeyWarning.

#### <span id="page-27-4"></span>**3.6.15 set option**

```
def set_option(string key, valuetype value)
return None
```
This function takes the key in the form of a Python string, and the value to be set. Value could be of any type listed in 3.6.2. If key matches an option but the shape, rank or type fails to match currently existing option, returns an appropriate error code (see 3.6.1). If key fails to match, creates a new option at the supplied key, sets the option to value and returns error code SpudNewKeyWarning. This function is for setting options in the options tree.

#### <span id="page-28-0"></span>**3.6.16 set option attribute**

```
def set_option_attribute(string key, valuetype value)
return None
```
This function takes the key in the form of a Python string, and the value to be set. Value could be of any type listed in 3.6.2. If key matches an option but the shape, rank or type fails to match currently existing option, returns an appropriate error code (see 3.6.1). If key fails to match, creates a new option at the supplied key, sets the option to value and returns error code SpudNewKeyWarning. If key matches an option, but the existing option has children, sets the option to val and returns error code SpudAttrSetFailedWarning. This function is for setting options in the options tree, but additionally attempts to mark the option at the key as an attribute.

#### <span id="page-28-1"></span>**3.6.17 delete option**

```
def delete_option(string key)
return None
```
This function takes the key in the form of a Python string. It raises SpudKeyError if the supplied key does not exist in the options tree. This function deletes the option in the options tree.

#### <span id="page-28-2"></span>**3.6.18 print options**

```
def print_options()
return None
```
This function takes no arguments. It prints the entire options tree to standard output.

## <span id="page-30-0"></span>**Chapter 4**

# **Diamond**

## <span id="page-30-1"></span>**4.1 Installation**

Diamond depends on Python (version 2.3 or greater), PyGTK, the 4Suite XML library, and the lxml library. All of these dependencies are available in the Debian/Ubuntu repositories with the following command:

apt-get install python-gtk2 python-lxml python-4suite-xml

Windows versions of these packages are available for download on their respective websites.

## <span id="page-30-2"></span>**4.2 Configuration files**

In accordance with normal Unix practice, system wide configuration for diamond is stored in the /etc/diamond directory while per-user configuration is stored in a .diamond directory in the user's home directory.

#### <span id="page-30-3"></span>**4.2.1 Colour**

Diamond diff view uses colour to display differences between documents. These colours are configured by a text file in the diamond directory called settings with the following contents:

```
[colour]
normal = black
insert = green
delete = red
update = blue
subupdate = cornflowerblue
diffadd = lightgreen
diffsub = indianred
```
All colours are optional and will be filled in to the above default values if not given. The colour are specified with X11 colour names, see [here.](http://en.wikipedia.org/wiki/X11_color_names)

#### <span id="page-30-4"></span>**4.2.2 Schemas**

Diamond needs to know which Spud schemas are installed and available on the current system. This is specified in the schemata subdirectory of:

- the /usr/share/diamond directory
- the /etc/diamond directory
- the  $\tilde{\ }$  /.diamond directory
- any directories specified in the \$DIAMOND\_CONFIG\_PATH environment variable.

Directories are searched in the above order. The file names in the schemata directory give the filename extension associated with a particular problem description language. If multiple files corresponding to a particular extension are found the last file takes precendence (i.e. a file found in a schemata subdirectory of \$DIAMOND\_CONFIG\_PATH will take precendence over one in ~/.diamond/schemat

The content of the file is two or more lines. The first line is the name of the problem description language, the remaining lines are key value pairs (key = value) of alias names and the path of the XML syntax (.  $rng$ ) version of the corresponding schema. A line with no "key =" part will be interpreted as "default =".

For example, the Fluidity package has a problem description language called the Fluidity Markup Language which uses the file extension .  $f \ln l$ . When installed on a system by the sysadmin, Fluidity might create the file /etc/diamond/flml with the following contents:

```
Fluidity Markup Language
/usr/share/fluidity/fluidity_options.rng
```
An individual user jrluser might have the current version of the Fluidity svn tree checked out in their home directory and would need to point diamond at the (posssibly updated) schema in their source tree. jrluser would then create the file /home/jrluser/.diamond/schemata/flml which would contain:

```
Fluidity Markup Language
/home/jrluser/fluidity/schemas/fluidity_options.rng
```
Now Diamond will pick up the version of the schema in jrluser's svn tree rather than the version the sysadmin installed. Alternatively they could just add an alias to the existing //home/jrluser/.diamond/schemata/flml:

```
Fluidity Markup Language
/usr/share/fluidity/fluidity_options.rng
jrl = /home/jrluser/fluidity/schemas/fluidity_options.rng
```
It is also possible to specify a URL over HTTP for the location of the schema. For example:

```
Fluidity Markup Language
http://amcg.ese.ic.ac.uk/svn/fluidity/trunk/tools/fluidity_options.rng
```
This is to facilitate centralised deployments.

## <span id="page-31-0"></span>**4.3 Starting Diamond**

Diamond can be started in several ways. When executed as

diamond

Diamond will offer the user the choice of which registered schema to use. If only one schema is registered, then it will use that by default. Diamond will open a blank document of the language specified by the schema to be edited.

When executed as

diamond -s /path/to/schema.rng

Diamond will open a blank document using the schema specified on the command line. When executed as

diamond filename.suffix

Diamond will inspect the registered schemas for the suffix specified and use that schema.

## <span id="page-32-0"></span>**4.4 Using Diamond**

Diamond provides three views.

**Main view** Is how Diamond starts up.

**Slice view** Shows same type elements together.

**Diff view** Shows the differences between the open document and another.

## <span id="page-32-1"></span>**4.4.1 Main view**

The main view shows the tree structure of the document on the left hand side and data and documentation for the currently selected element on the right hand side. The treeview can be traversed with either the mouse by clicking to open, close, add and destroy elements or with the keyboard, using the arrows keys, enter and delete. Elements can be copied (puts the XML representation onto the clipboard) or XML can be pasted into an element. Finally elements of the same type can be grouped together, this will bring all elements of the selected type to the top level and hide other elements. Ungroup will then return the view to normal.

## <span id="page-32-2"></span>**4.4.2 Slice view**

Slice view is opened by right clicking an element and selecting Slice or selecting an element and then selecting Slice in the Edit menu. The slice view shows a list of a given type of element. Each item shows the path, data and attributes for that element.

## <span id="page-32-3"></span>**4.4.3 Diff view**

To open diff view select Diff or Diff against last save in the Tools menu. The diff view shows the differences between the currently open document (understood to be the newer version) and a user selected document (understood to be the older version). The diff view does NOT understand some conventions used in the main view such as hiding certain elements (for example real value or comment). The colours used in the diff view can be set in the settings file see [4.2.1.](#page-30-3)

## <span id="page-33-0"></span>**4.4.4 Dynamic validation**

Diamond uses the schema to guide the editing of valid documents that the schema permits. When a blank document is opened, information necessary to make a valid document is missing and the document is thus invalid<sup>[1](#page-33-2)</sup>. The invalidity of the document is reflected in the colouration of the root node: valid nodes are coloured in black, while invalid nodes are coloured in blue. As invalid nodes have their attributes and data specified, their validity is dynamically updated and they are coloured appropriately. The document as a whole is valid if and only if the root node is coloured black.

#### <span id="page-33-1"></span>**4.4.5 Finding unused schema elements**

Diamond has a built in tool to test multiple document files against one schema to see what parts of the schema are not used. In the Tools menu select Find schema usage, it will prompt for an input directory. It will find every file with a matching suffix (.flml for Fluidity Markup Langauge) in the directory tree and check the schema against them.

<span id="page-33-2"></span> $1$ This is true for all but a trivial schema which permits only one document.

## <span id="page-34-0"></span>**Chapter 5**

# **Miscellaneous tools**

## <span id="page-34-1"></span>**5.1 Spud-set**

Spud-set is a short Python script which enables users to make small modifications to the values of options in Spud options files on the command line. This is particularly useful where users wish to script a number of model runs exploring different values of one or more parameters.

The syntax of spud-set is:

spud-set filename xpath new\_value

where:

**filename** is the name of the options file which is to be modified.

**xpath** is the xpath of the option to be modified (see below).

**new value** is the new value which the option should take.

#### <span id="page-34-2"></span>**5.1.1 xpath**

An xpath is a language which provides a mechanism for addressing parts of an xml file. It uses paths similar in some ways to those used to retrieve options in libspud. A full description of xpath syntax is to be found in the [World Wide Web Consortium XPath Recommendation.](http://www.w3.org/TR/xpath) However, users of Spud will usually find it much easier to use the xpaths generated by Diamond. The xpath for any option is shown at the bottom of the Diamond window when that option is selected and can be copied to the clipboard using the "copy spud path" option from the edit menu.